# 5 HTML Codes Every Creative Blogger Should Know How to Use

Today I'm sharing with you my 5 most often used HTML codes when writing blog posts and page content. **Just grab the code, paste it into your HTML/text view, and customize it.** 

#### **Intro to HTML**

Hypertext Markup Language (HTML) is a standardized system for tagging to make font, color, graphic, and link effects. HTML is a buddy system: one tag says <start> and one says </stop>. Make sure you have the pair or your code will be broken.

#### How to make content invisible.

This is my favorite. Use the <!--HTML Comment Tags --> to hide and show text and code. An example use would be you wrote up a whole landing page. You hide the launch day content and only have the pre-sales content. Then on launch day, hide the pre-sales and show and launch content.

**Grab the code:** <!-- this text and code is hidden --> this shows up

### How to create strikethrough text.

Use <del> tags to create strikethrough text.

**Grab the code:** this is <del>deleted</del> text

# How to create added inserted text.

Use <ins> tags to create inserted text.

**Grab the code:** this is <del>deleted</del> <ins>inserted</ins> text

#### How to create links to content inside your post.

Use anchor tags to let the reader jump from one area of the post to another. Pro tip: use descriptive names like bottom, top, or learnmore.

< a name="pickaname">This is an example paragraph. Cupcake ipsum dolor sit amet halvah toffee pastry. Croissant icing caramels icing sweet cupcake candy. Fruitcake bonbon wafer cheesecake lemon drops carrot cake jelly-o croissant bonbon. Halvah dragée chocolate bar cake cotton candy pie marshmallow dessert. Caramels chocolate cake chocolate cake chocolate bar soufflé candy tiramisu sweet carrot cake.

 $\alpha$  href="#pickaname"> Go to the top  $\alpha$ 

**Grab the code:**  $\leq$  a name="top"> $\leq$ a href="#top"> Go to the top  $\leq$ /a>

### How to create a line to break up content.

Use <hr> to create a line that will go across the page and visually break up long content

into chunks. <hr> is one of the few tags that doesn't have a buddy—it works all on it's own.

**Grab the code: <hr>** 

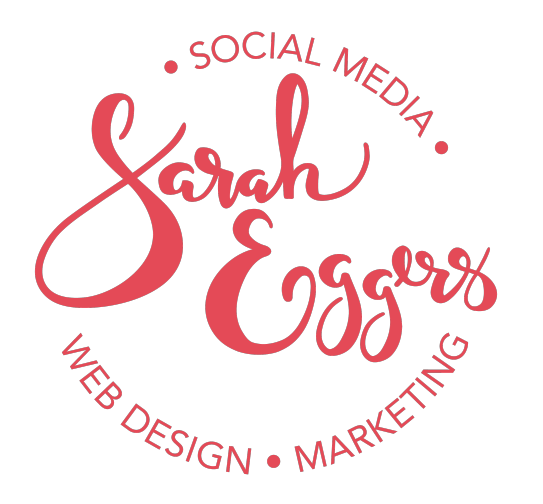

For more design tips & tricks visit saraheggers.com/blog